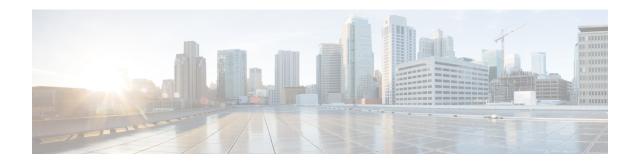

# L3, L4, and L7 Rule Combination in Ruledef

- Revision History, on page 1
- Feature Description, on page 1
- How it Works, on page 2
- Configuring the L3, L4, and L7 Rule Combination in Ruledef Feature, on page 3
- Monitoring and Troubleshooting, on page 4

## **Revision History**

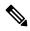

Note

Revision history details are not provided for features introduced before release 21.24.

| Revision Details                                                    | Release   |
|---------------------------------------------------------------------|-----------|
| Added support for CLI commands as part of the enhanced ACS feature. | 21.27     |
| First introduced.                                                   | Pre 21.24 |

# **Feature Description**

The L3, L4, and L7 Rule Combination in Ruledef feature allows you to categorize traffic into specific Rating Group (RG) for:

- · Specific IP addresses
- Ports
- Uniform Resource Locators (URLs)

The scalability of the host pool is increased from 256 to 512. This feature allows and defines the **url-sni-pool** configuration with 256 entries in a single pool. The entries can be a combination of URL and Server Name Indication (SNI) values. The system-wide limit of URL-SNI pools is 384 entries.

## **How it Works**

The feature enables you to define a list of URLs or SNIs for the **url-sni-pool** configuration. The system uses a pool of URLs or SNIs as an L7 filter within a ruledef. A ruledef can contain a combination of hostpool, portmap, and url-sni pool match. The system matches the url-sni-pool configuration along with the other rule lines criteria without occupying any of the 32 existing rule lines.

### **Enhanced ACS Feature**

The feature supports the following ECS constructs on Config Manager:

- Ruledef
- Host Pool
- PortMap
- IMSI Pool
- · Group of Ruledef
- Charging Action
- URL-SNI Pool
- Rulebase
- Action-priority Lines
- Routing Ruledef
- · Bandwidth Policy
- · Monitoring Key
- Xheader
- ACS-level Config

The following are the new limits on ECSv2 constructs:

| Construct                         | Limits |
|-----------------------------------|--------|
| Ruledef                           | 5000   |
| Rule-lines per Ruledef            | 32     |
| Group-of-Ruledef                  | 512    |
| Ruledef inside a Group-of-Ruledef | 512    |
| Host-Pool                         | 1200   |
| IP/IP ranges per Host-Pool        | 256    |
| PortMap                           | 800    |
| Port/Port range per PortMap       | 20     |

| Construct                         | Limits |
|-----------------------------------|--------|
| URL-SNI-Pool                      | 1200   |
| URL/SNI per URL-SNI-Pool          | 256    |
| IP/IP ranges per GW node          | 30,000 |
| URL/SNI per GW node               | 30,000 |
| Port/Port range per GW node       | 3000   |
| Action-Priority line per Rulebase | 3000   |
| Action-Priority line per GW node  | 50,000 |
| Routing-Priority line per GW node | 5000   |

### **Enabling Enhanced ACS Feature**

Use the following configuration to enable the enhanced ACS mode.

```
On CP:

configure
   require enhanced-acs-config control-plane
On UP:

configure
   require enhanced-acs-config user-plane
```

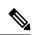

Note

These two configurations takes effect only after reboot. So, you must add them in Day-0 configuration.

# Configuring the L3, L4, and L7 Rule Combination in Ruledef Feature

The new URL-SNI Pool Configuration mode is available under ACS Configuration mode. Use the following configuration to enable the feature.

```
configure
   active-charging service service_name
      url-sni-pool pool_name
        http url { contains | starts-with | ends-with | = | !contains |
!starts-with | !ends-with | != } url_name
        tls sni { contains | starts-with | ends-with | = | !contains |
!starts-with | !ends-with | != } sni_identity
   ruledef ruledef_name
        ip server-ip-address host_poolname
        tcp either-port port-map port_mapname
        http-tls url-sni-pool pool_name
        end
```

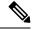

Note

- The system configures the ruledef with the default all-lines AND option or **multi-line-or-all-lines** option.
- When the **url-sni-pool** rule line is configured, the URL or SNI value is always matched regardless of the AND or OR match operation.
- When the AND operation is configured, all the other rule lines is matched in addition to the URL or SNI value in the pool.
  - The AND operation is the default configuration.
- After configuring the OR operation, the system matches the following values for the rule action to take effect:
  - Any one of the other rule lines.
  - URL or SNI

## Verifying the L3, L4, and L7 Rule Combination in Ruledef Feature Configuration

Use the following show CLI commands to verify the url-sni-pool configuration.

• On Control Plane: show configuration active-charging service name service\_name

For example, the following is a partial output of the show CLI command:

```
url-sni-pool url_pool1
    http url contains google.com
    tls sni contains gmail.com
```

• On User Plane: **show user-plane-service url-sni-pool name** *pool\_name* 

For example, the following is a partial output of the show CLI command:

# **Monitoring and Troubleshooting**

### **Show commands and Outputs**

This section provides information about the show CLI commands available in support of the feature.

#### show configuration active-charging service name <service name>

Use this CLI command in Control Plane to display the url-sni-pool attachment to the ruledef.

The following is a partial sample output:

```
ruledef special_charging_group1
    ip server-ip-address range host-pool IP_FREE_MUSIC
    tcp either-port range port-map PORT_FREE_MUSIC
    http-tls url-sni-pool url pool1
```

### show user-plane-service ruledef name <ruledef\_name>

Use this show CLI command in User Plane to display the url-sni-pool attachment to the ruledef.

The following is a partial sample output:

```
Ruledef Name: special_charging_group1
ip server-ip-address range host-pool IP_FREE_MUSIC
tcp either-port range port-map PORT_FREE_MUSIC
Rule Application Type: Charging
Copy Packet to Log: Disabled
Tethered Flow Check: Disabled
Attached Url-Sni-Pool: url_pool1
Multi-line OR: Disabled
```

Show commands and Outputs